# Discussion 8

Harishankar Vishwanathan

## Agenda

- Midterm review
	- Questions 1 through 5

- A program to:
	- Read bytes from the standard input
	- Fork
	- Execute itself with the exec() system call
	- Redirect all bytes it reads to its child creating an endless pipeline.

```
char buf[1];
pipe(p);
read (0, buf, 1);
pid = fork();
if (pid == \theta) {
    close(0);
    dup(p[0]);
    close(p[0]);
    close(p[1]);execv(argv[0], argv);
}
```

```
else if (pid > 0) {
    close(1);
    dup(p[1]);write(p[1], but, 1);close(p[1]);}
```

```
int bar(int x, int y) {
    printf(1, "x:%d, y:%d\n", x, y);
     return x; 
}
int foo(int a, int b, int c) {
    return bar(a + b, c);
}
main() {
   foo(1, 2, 3);exit(0);}
```

```
int bar(int x, int y) {
    printf(1, "x:%d, y:%d\n", x, y);
     return x; 
}
```

```
int foo(int a, int b, int c) {
    return bar(a + b, c);
}
```

```
main() {
  foo(1, 2, 3);exit(0);}
```
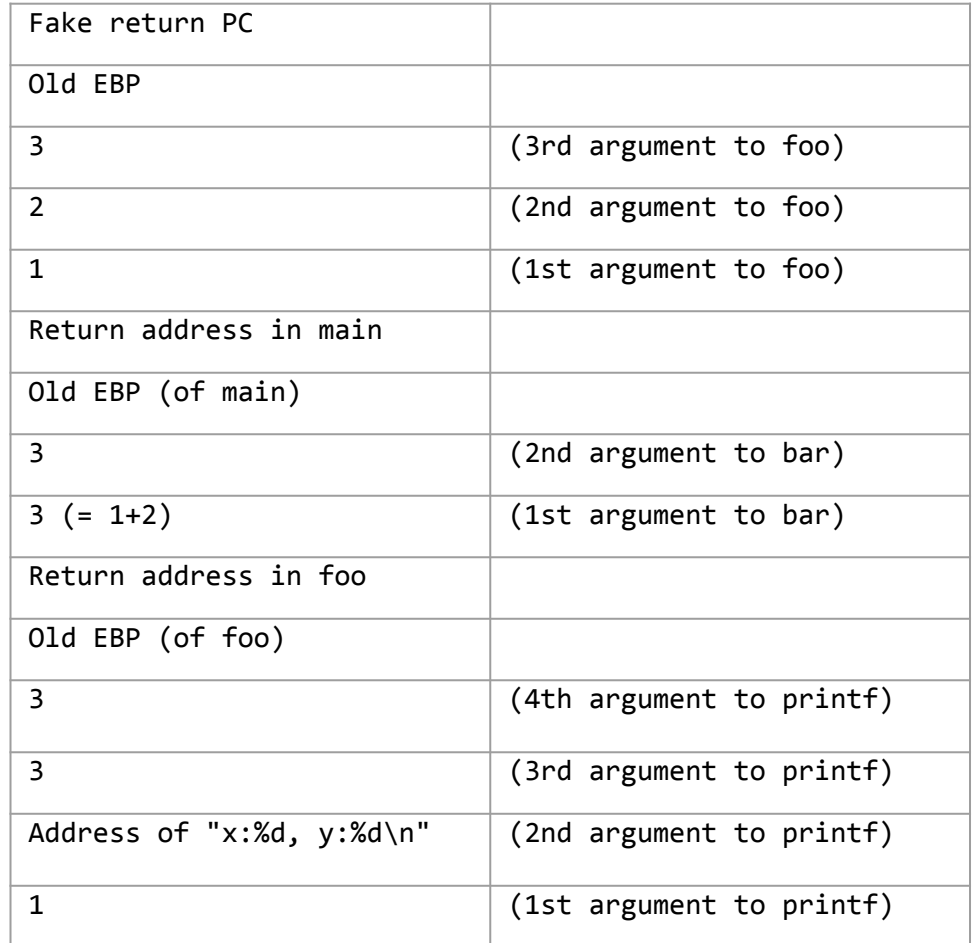

Page Directory Page (at physical address 0x1000)

PDE 0: PPN=0x2, PTE P, PTE U, PTE W

... all other PDEs are zero

The Page Table Page (physical address 0x2000) PTE 0: PPN=0x3, PTE P, PTE U, PTE W PTE 1: PPN=0x4, PTE P, PTE U, PTE W ... all other PTEs are zero

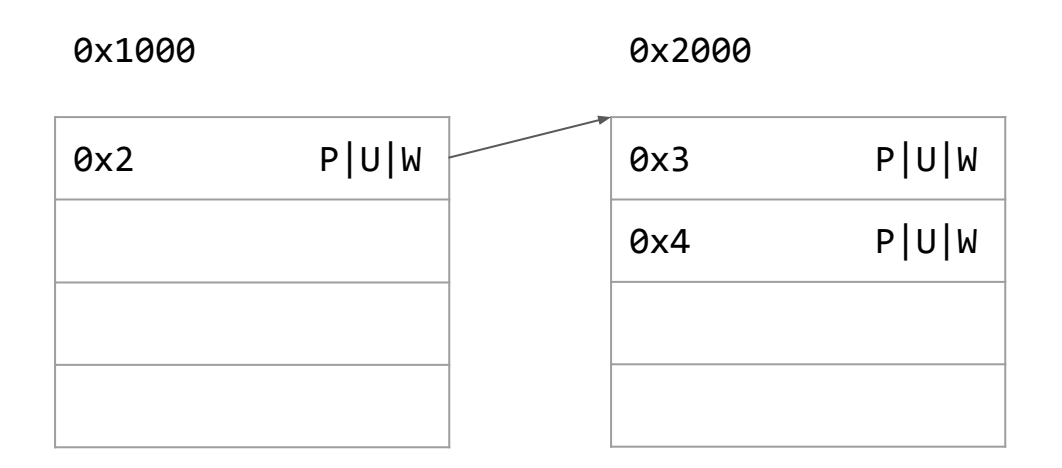

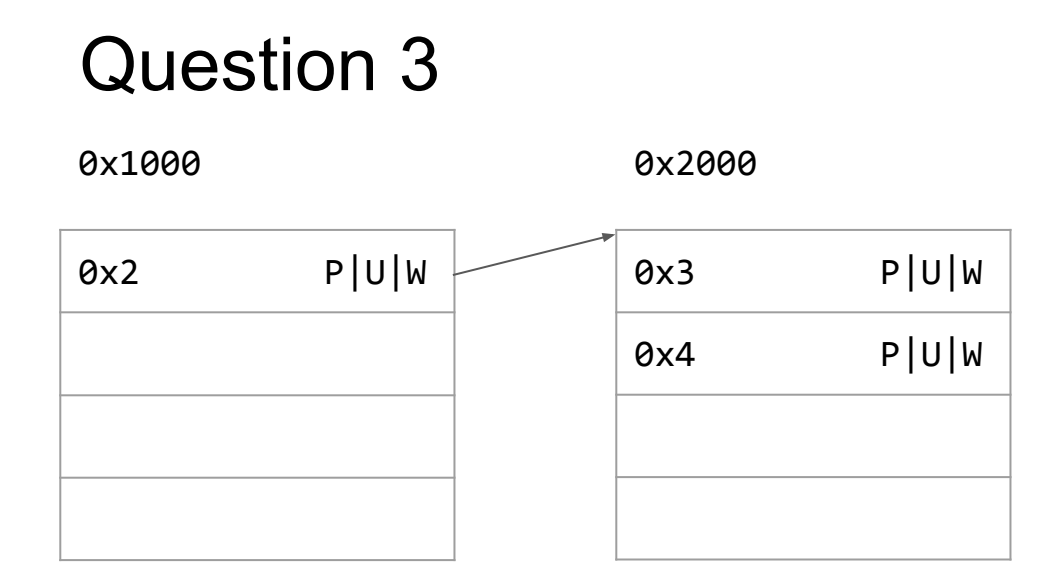

Phy: 0x0 to 0xFFF Vir: 0x3000 to 0x3FFF Phy: 0x1000 to 0x1FFF Vir: 0x4000 to 0x4FFF

Construct the page table that maps the following virtual addresses

- 0 to 4MB to physical addresses 0 to 4MB
- 2GB to 2GB+4MB to physical addresses 0 to 4MB

- 0 to 4MB to physical addresses 0 to 4MB

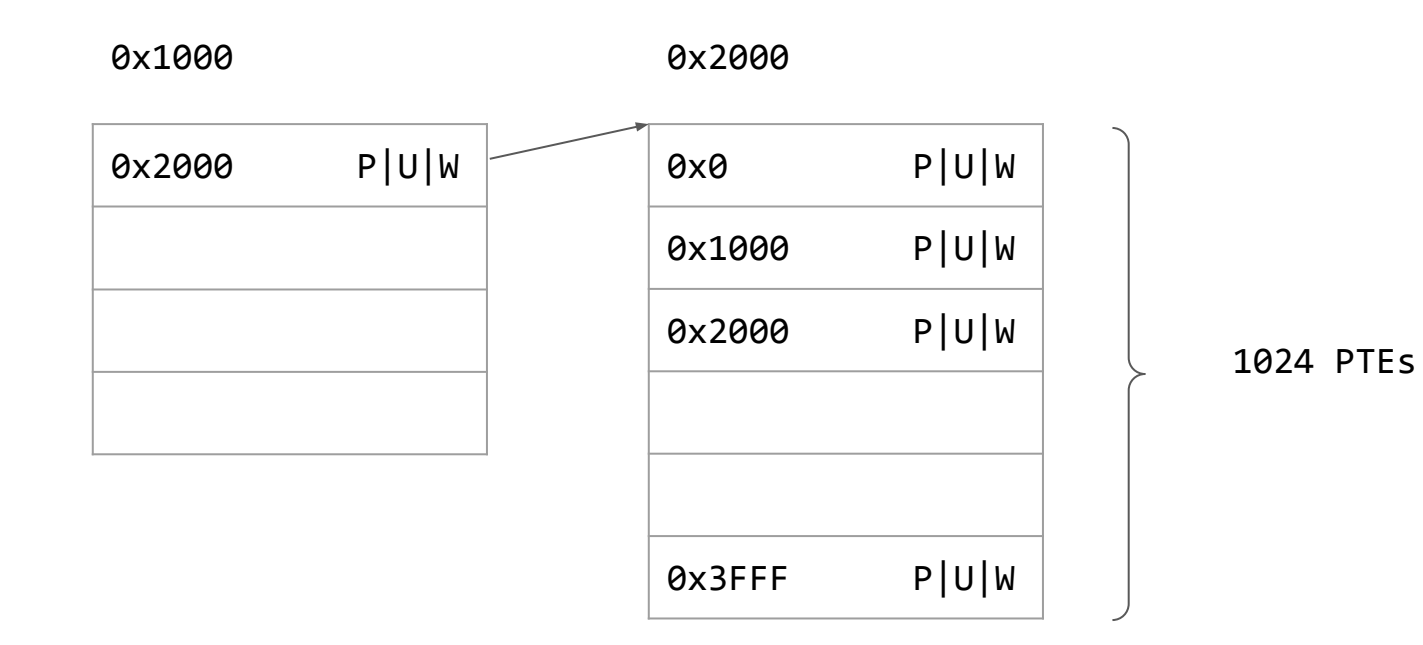

# 0

- 2GB to 2GB+4MB to physical addresses 0 to 4MB

0x3000 P|U|W 0x0 P|U|W 0x1000 P|U|W 0x2000 P|U|W 0x3FFF P|U|W 0x1000 0x3000 # 512

1024 PTEs

- 2GB to 2GB+4MB to physical addresses 0 to 4MB

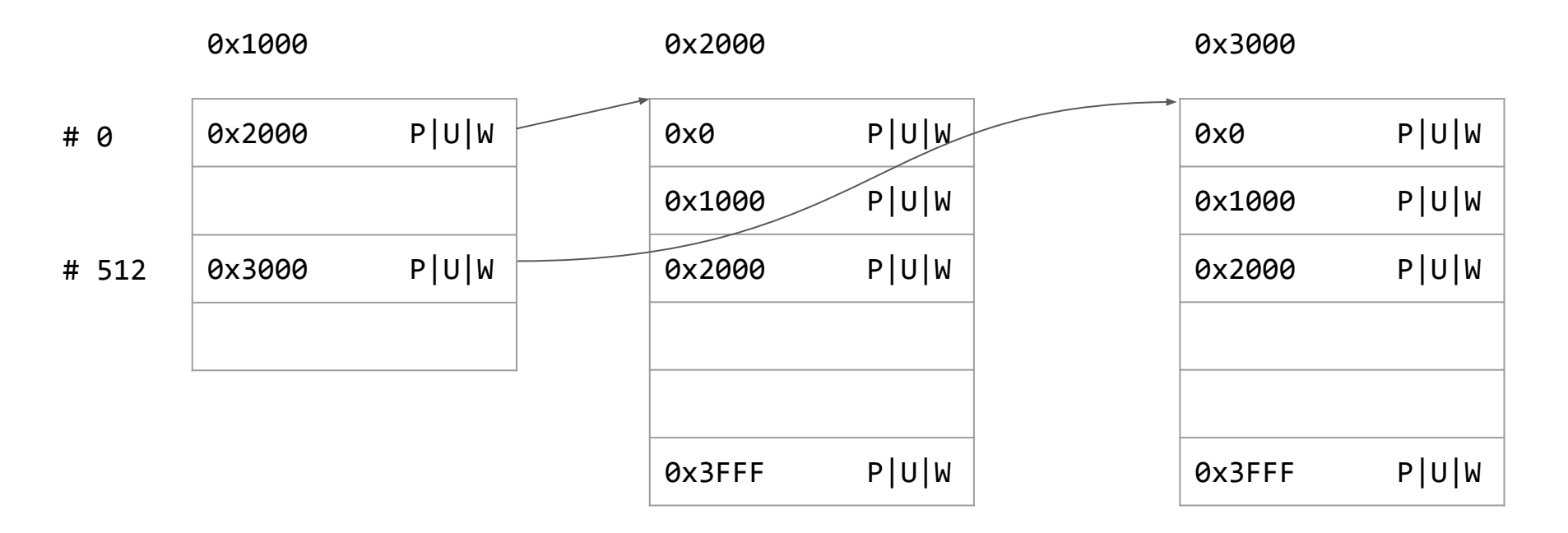

How many times fork() in the program above executes successfully running on the xv6 kernel?

```
# NPROC is 64000
main() {
   while (1) {
      fork();
    }
}
```
- Asking you to estimate, trying to be as specific as possible.
- Answer include SEVERAL details (both implementation and conceptual)
- Marks will be deducted based on the main ideas missed in the estimate.

- Estimate available memory (or no. of pages available) before kernel starts init and shell
- Estimate no. of pages per process, typically
- Calculate number of forks in the forkbomb

- **- Estimate available memory (or no. of pages available) before kernel starts init and shell**
	- Assume a kernel end virtual address
	- Calculate first virtual address of first page donated to the kernel memory allocator (hw)
	- Calculate the size of the kernel page tables
		- It maps 4 regions (kmap), 65536 pages
		- X page directories, Y page tables.
	- Until now: size of kernel image + size of page tables

#### **- Estimate no. of pages per process, typically**

- 1 page per region: text, data, (guard), stack
	- 1 page directory page
	- 1 page table page for mapping the different regions
- Every process maps the kernel
	- Calculate the number of pages for mapping KERNBASE:KERNBASE+PHYSTOP (to 0:PHYSTOP)
	- Add page table pages and page directory entries if needed
- 1 page for the kernel stack

- Calculate number of forks in the forkbomb
	- Init, shell, fork

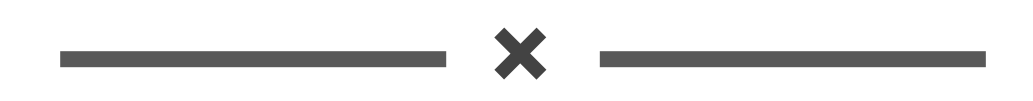